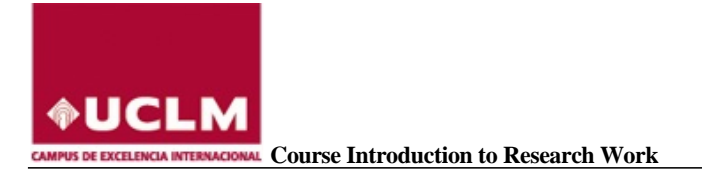

# **RESEARCH FOR BEGINNERS FOR POSTGRADUATE MASTER´S AND DOCTORATE STUDENTS.**

# **MODULE 0. INTRODUCCIÓN**

- **1.1 Ordering of university education.**
- **1.2 UCLM Postgraduate Studies Centre.**
- **1.3 UCLM International School of Doctorates.**
- **1.4 Classroom for Cross-Curricular Competences.**
- **1.5 University Library and courses for competence training.**

## **MODULE 1. HOW TO START A CAREER AS A RESEARCHER**

- **1.1 Organization of research in Spain.**
	- **Regulation of science in Spain:** 
		- **a) Law 14/2011, of the 1st of June on Science, Technology and Innovation.**
		- **b) The Spanish System of Science, Technology and Innovation.**
	- **Ministry of Economy, Industry, and Competivity.** 
		- **a) National Plan for R+D+I**
		- **b) State Research Agency.**
	- **Universities, Public Research Bodies, Exam Sittings and Grants.**
- **1.2 Science evaluated.**
	- **Types of evaluation. Pairwise review process.**
	- **Evaluating bodies in Spain:** 
		- **a) SCE, Subdivision of Coordination and Evaluation.**
		- **b) ANECA, Spanish Agency for the Evaluation of Quality and Validation.**
		- **c) CNEAI National Evaluating Committee for Research.**
		- **Evaluation criteria for scientific output: indicators.**

#### **MODULE 2. SUPPORT TOOLS FOR RESEARCH WORK**

- **2.1 Tools for collecting and storing information.**
- **2.2 Tools for organizing documentation in a research paper:**
	- **Social markers and notes managers.**
		- **Guides for quoting and bibliographical references.**
		- **Bibliographical managers.**

## **2.3 Tools for sharing and disseminating research results: Science 2.0**

- **What is Science 2.0** 
	- **Sharing resources.**
	- **Sharing results.**
	- Sharing research.
- **2.4 Thecurriculum**
	- What is it?
	- **Structure and contents.**
	- **Typology.**
	- Summary.
	- Europass.

#### **MODULE 3. INFORMATION SOURCES**

- **3.1 Evaluation of the scientific output of an author.**
	- **Web of Science.**
	- Scopus.
	- **GoogleScholar.**
	- **Dialnet Plus.**

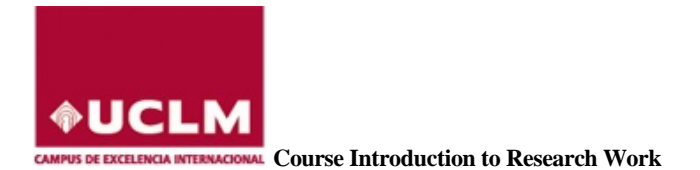

- **3.2 Evaluation of the quality of periodical publications.**
	- **Journal Citation Report (JCR)**
	- **Scimago Journal Rank (SJR)**
	- **Google Scholar Metrics for Publications.**
	- **Otros indicadores: Latindex, CIRC, Carhus Plus; MIAR.**
- **3.3 Evaluation of the quality of monographs.**
	- **Webs of Science: quotes.**
	- Scopus: quotes.
	- **Google Scholar: quotes.**
	- **Scholarly Publisher Indicators (SPI).**
	- **Bipublishers.**
	- **Publisher Scholar Metrics.**

## **MODULE 4. DISSEMINATION AND VISIBILITY OF SCIENTIFIC OUTPUT**

**4.1 Signing scientific papers and FECYT recommendations.**

- **4.2 Researcher profile:**
	- **ORCID.**
	- **Example 2**<br>**EXAUTED** Scop
	- **E** Author ID Scopus.<br>**•** Dialnet.
	- Dialnet.
	- **Google Académico.**
- **4.3 Publishing scientific articles:**
	- How to choose scientific journals.
	- How to prepare an article so that it is accepted.
	- **Open Access Publication and Repositories.**
- **4.4 Other publications:**
	- **Speeches and communications to Congresses.**
	- **Posters.**
	- **Patents.**
- **4.5 Copyright protection. Intellectual property for researchers.**
- **4.6 Strategies for improving the visibility of publications.**